# **/domain/<DOMAIN>/distinctive-ring**

ring .

- [ring/clean](#page-0-0)
- [ring/info](#page-0-1)
- [ring/set](#page-1-0)
- [type/clean](#page-1-1)
- [type/info](#page-2-0)
- [type/set](#page-2-1)

#### **distinctive-ring/ring/** -

**distinctive-ring/type/** -

, Distinctive Ring 3 : BasicCall; InterCityCall; VipCall.

- **InterCityCall** ;
- **VipCall** VipCall;
- **BasicCall** .

16- ( ).

16 .

:

domain/<DOMAIN>/distinctive-ring/ 0 <DOMAIN> - .

# <span id="page-0-0"></span>ring/clean

```
 ring .
 :
domain/<DOMAIN_NAME>/distinctive-ring/ring/clean
:
clean [<Field>]
:
<Field> - ( ring01 ring16).
:
```
admin@[mycelium1@ecss1]:/\$ domain/test.domain/distinctive-ring/ring/clean ring10 Property ring10 values successfully restored

### <span id="page-0-1"></span>ring/info

```
 .
 :
domain/<DOMAIN_NAME>/distinctive-ring/ring/info
:
info [<Field>]
:
<Field> - ( ring01 ring16).
```
**:**

admin@[mycelium1@ivan]:/\$ domain/ivan.local/distinctive-ring/ring/info

Property Domain **Value** 

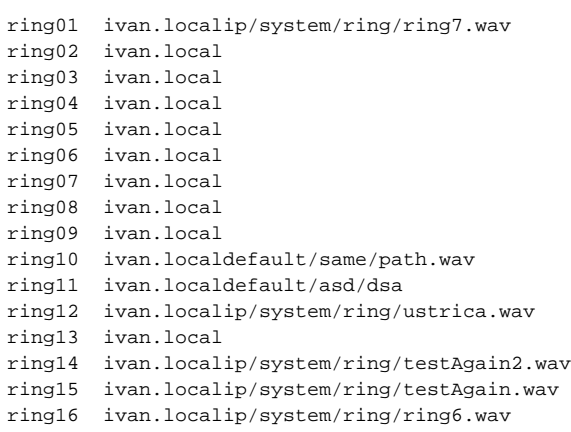

### <span id="page-1-0"></span>ring/set

ring .

 **:**

**:**

**:**

domain/<DOMAIN\_NAME>/distinctive-ring/ring/set

set <Field> <Value>

<Field> - ( ring01 ring16); <Value> - .

**:**

admin@[mycelium1@ecss1]:/\$ domain/test.domain/distinctive-ring/ring/set ring10 domain ring.wav Property "ring10" successfully changed from:

 to domain/test.domain/ring.wav.

```
admin@[mycelium1@ecss1]:/$ domain/test.domain/distinctive-ring/ring/set ring10 system ring/ring.wav
Property "ring10" successfully changed from: 
domain/test.domain/ring.wav
   to
system/ring/ring.wav.
```
## <span id="page-1-1"></span>type/clean

 c .  $16-$  .: • InterCityCall - ring02

• VipCall - ring03 • BasicCall - ring01

 **:**

domain/<DOMAIN\_NAME>/distinctive-ring/type/clean

#### clean [<Field>]

#### <Field> - (basiccall / vipcall / intercitycall),

```
basiccall - ;
vipcall - *99# ( Vipcall);
intercitycall - " ".
```
**:**

**:**

**:**

```
admin@[mycelium1@ecss1]:/$ domain/test.domain/distinctive-ring/type/clean
[clean] You are going to clean all customized properties in the domain "test.domain".
Are you sure?: yes/no ?> yes
Properties values successfully restored
```

```
admin@[mycelium1@ecss1]:/$ domain/test.domain/distinctive-ring/type/clean basiccall
Property basiccall values successfully restored
```
### <span id="page-2-0"></span>type/info

 .  **:**

**:**

**:**

```
domain/<DOMAIN_NAME>/distinctive-ring/type/info
```
info [<Field>]

<Field> - (basiccall / vipcall / intercitycall),

```
basiccall - ;
vipcall - *99# ( Vipcall);
intercitycall - " ".
```
**:**

admin@[mycelium1@ecss1]:/\$ domain/test.domain/distinctive-ring/type/info basiccall

Property Domain Value

basiccalltest.domainring10

admin@[mycelium1@ecss1]:/\$ domain/test.domain/distinctive-ring/type/info

Property Domain Value

<span id="page-2-1"></span>basiccall test.domainring10 intercitycalltest.domainring02 vipcall test.domainring03

# type/set

```
 .
 :
domain/<DOMAIN_NAME>/distinctive-ring/type/set
:
set <Field> <Value>
:
<Field> - (basiccall / vipcall / intercitycall), 
         basiccall - ;
         vipcall - *99# ( Vipcall);
         intercitycall - " ".
:
 admin@[mycelium1@ecss1]:/$ domain/test.domain/distinctive-ring/type/set basiccall ring10 
 Property "basiccall" successfully changed from: 
 ring01
     to
 ring10.
```